# texlinks.sty

—

# T<sub>F</sub>X-Related Links for hyperref, blog.sty (and maybe more)<sup>∗</sup>

### Uwe Lück $^{\dagger}$

February 10, 2011

#### Abstract

texlinks.sty provides a couple of shorthands for making hyperlinks with [hyperref](http://ctan.org/pkg/hyperref)'s<sup>[1](#page-0-0)</sup> \href command, linking to URLs that one often refers to in discussing TEX-related material. Especially, TUG material (including texhax postings and TUGboat articles) and CTAN pages (package descriptions, directories, Catalogue) are supported, also the UK FAQ and Wikipedia (where much T<sub>E</sub>X-related software is described in a visually appealing manner). However, up to now I have used them for HTML overviews generated with blog.sty. They may as well be useful with better known (and better developed) T<sub>E</sub>X  $\rightarrow$  HTML software such as [tex4ht](http://ctan.org/pkg/tex4ht)<sup>[2](#page-0-1)</sup> or [LaTeX2HTML](http://ctan.org/pkg/latex2html)<sup>[3](#page-0-2)</sup> (I don't know).

### Contents

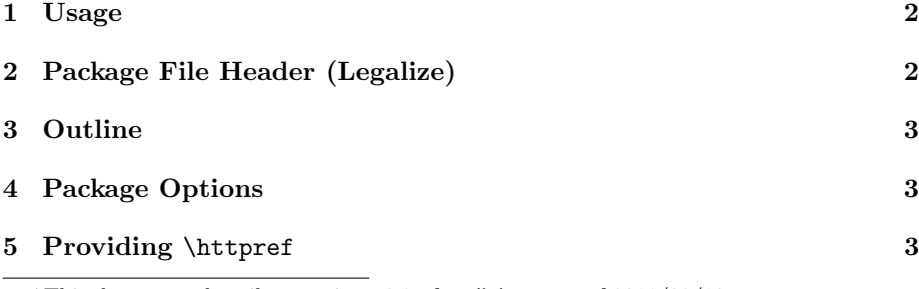

\*This document describes version  $v0.3$  of texlinks.sty as of  $2011/02/10$ . †<http://contact-ednotes.sty.de.vu>

<span id="page-0-0"></span><sup>1</sup><http://ctan.org/pkg/hyperref>

<span id="page-0-1"></span>

<sup>2</sup><http://ctan.org/pkg/tex4ht>

<span id="page-0-2"></span><sup>3</sup><http://ctan.org/pkg/latex2html>

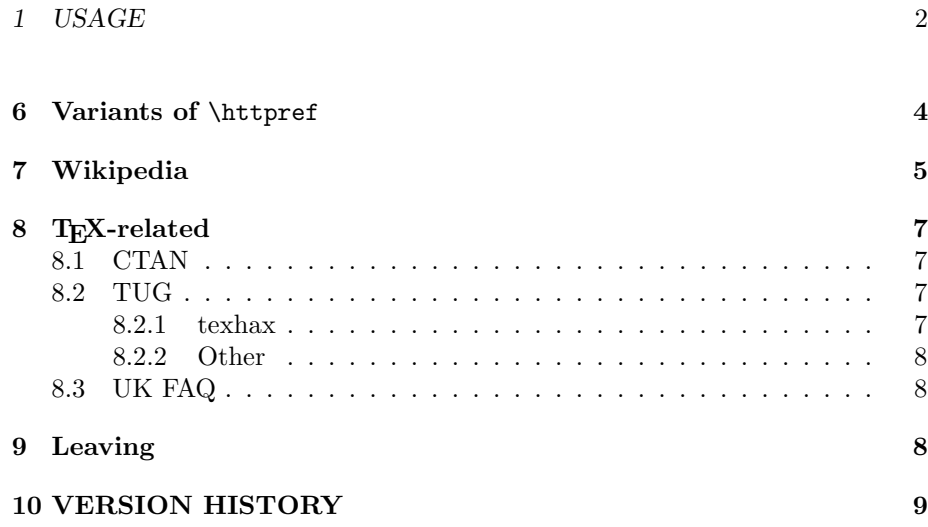

### <span id="page-1-0"></span>1 Usage

The file texlinks.sty is provided ready, installation only requires putting it somewhere where  $T_{F}X$  finds it (which may need updating the filename data base).<sup>[4](#page-1-2)</sup>

Below the \documentclass line(s) and above \begin{document}, you load texlinks.sty (as usually) by

```
\usepackage{texlinks}
```
Package options and user commands are described near their definitions below in the implementation section.

## <span id="page-1-1"></span>2 Package File Header (Legalize)

```
1 \NeedsTeXFormat{LaTeX2e}[1994/12/01] %% \newcommand* etc.
2 \ProvidesPackage{texlinks}[2011/02/10 v0.3 TeX-related links (UL)]
3 %% copyright (C) 2011 Uwe Lueck,
4 %% http://www.contact-ednotes.sty.de.vu
5 %% -- author-maintained in the sense of LPPL below.
6 %%
7 %% This file can be redistributed and/or modified under
8 %% the terms of the LaTeX Project Public License; either
9 %% version 1.3c of the License, or any later version.
10 %% The latest version of this license is in
11 %% http://www.latex-project.org/lppl.txt
12 %% We did our best to help you, but there is NO WARRANTY.
13 %%
14 %% Please report bugs, problems, and suggestions via
15 %%
16 %% http://www.contact-ednotes.sty.de.vu
17 %%
```
<span id="page-1-2"></span> $^4$ <http://www.tex.ac.uk/cgi-bin/texfaq2html?label=inst-wlcf>

### <span id="page-2-0"></span>3 Outline

All the link macros of texlinks are based on a macro  $\lceil \theta \rceil$ . For use of texlinks with blog.sty, the latter provides a definition of \httpref suitable for HTML, where a choice of opening a new tab or window—or not—is relevant.

For use with hyperref (or  $\dots$ ?), texlinks may provide a definition of  $\hbar t$ based on \href. The decision to do so or not may happen at \begin{document}. blog.sty generates HTML without using the {document} environment, so we might assume that when \begin{document} is found, we are running hyperref, or just something that provides a useful \href. We might then execute a definition of **\httpref** in terms of **\href.** Well, not sure ...

Moreover, a PDF file with links may be printed, and klicking the links on the paper may fail. URLs in main text, on the other hand, sometimes are troublesome. I consider it a good idea to present links with their URL as the displayed text in *footnotes* (or endnotes). It may even be useful with HTML to present the URLs displayed in some 2011/01/27: "appendix."—This idea has been resumed in v0.2 only,  $\urtight$  ratio  $\tau$ .

### <span id="page-2-1"></span>4 Package Options

Somebody may want to suppress a definition of **\httpref** at **\begin{document}**  $\ldots$  [2011/01/24, TODO]

v0.3: Package option  $\lceil \text{blog} \rceil$  suppresses any **\AtBeginDocument** actions fine for use with blog.sty.

#### 18 \DeclareOption{blog}{\let\AtBeginDocument\@gobble}

This option may be improved, and another option may be useful for different purposes than running blog.sty.

```
19 \ProcessOptions
```
### <span id="page-2-2"></span>5 Providing \httpref

#### $\left[\left(\frac{\hat{h}^{(h)}\right)}{\hat{h}^{(h)}\right]$

should display  $\langle text \rangle$  as a link to http:// $\langle host-path| \# frag \rangle$ . In case \begin{document} is found with a definition of \href present, we provide a definition of \httpref in terms of \href there:

 \AtBeginDocument{% 21 \@ifundefined{href}{% % \PackageError ... TODO!? 2011/01/24  $\{\n 23 \} {\n 24 \}$ 

### <span id="page-3-0"></span>6 Variants of \httpref

\NormalHTTPref may be used as an alias for \httpref in situations where the latter has been redefined:

24 \AtBeginDocument{%% TODO: options, guarded \let (mine, HO) 25 \@ifdefinable\NormalHTTPref{\let\NormalHTTPref\httpref}}

 $\{\langle url \rangle\}$  displays  $\langle text \rangle$  in italics:

26 \newcommand\*{\ithttpref}[2]{\NormalHTTPref{#1}{\textit{#2}}}

With  $\{\langle url \rangle\}$ , that URL is displayed:

```
27 \newcommand*{\urlhttpref}[1]{%
```
28 \NormalHTTPref{#1}{\urlfmt{\httpprefix#1}}}

 $\hbox{\backslash}$ httpprefix is an idea that was missing in blog.sty up to v0.3. It may be used to determine generally whether a display of an URL should include http://. I choose as default what was default in blog.sty (i.e., "don't include"):

#### 29 \@ifdefinable\httpprefix{\let\httpprefix\@empty} %% TODO cf. above

\let\httpprefix\relax would be bad for blog.sty (would display \relax), while it would be somewhat more efficient.

Now you may customize **\httpprefix** by

\renewcommand{\httpprefix}{http://}

—or by \let\httpprefix \theHTTPprefix :

```
30 \newcommand*{\theHTTPprefix}{http://}
```
 $\sqrt{\sqrt{m} \cdot \frac{\{url\}}{m}}$  is chosen as \texttt here and may be customized, e.g., with the breakurl package.

31 \@ifdefinable\urlfmt{\let\urlfmt\texttt}

In blog.sty (as of  $2010/05/26$ ), there was a command **\urlref** instead of \urlhttpref. It did not provide \urlfmt.

 $\{\footnotesize\{ \url \} \}$  just is like \footnote{\urlhttpref{\url}}:

32 \newcommand\*{\foothttpurlref}[1]{\footnote{\urlhttpref{#1}}}

 $\{\text{short}\}\{\text{id}\}\$  redefines  $\hbar$  redefines  $\hbar$  so that you can use all the shorthand macros based on **\httpref** to get the according URL display (as provided by \urlhttpref) in a footnote without the need to include the entire URL in your source code.  $\u1foot$  is available with  $\langle short \rangle$  and  $\langle id \rangle$  when a shorthand  $\overline{\setminus \langle short \rangle \setminus \langle \langle id \rangle \rbrace \setminus \langle \langle text \rangle \rangle}$  has been defined where  $\setminus \langle short \rangle$  is the macro name and  $\langle id \rangle$  is the target identifier (usually part of the URL generated from  $\langle id \rangle$ ) according to the syntax declaration of  $\langle \langle short \rangle$ .

```
33 \newcommand*{\urlfoot}[2]{{%
34 \let\httpref\foothttpurlref
35 \let\httpprefix\theHTTPprefix %% TODO customizable!?
36 \csname #1\endcsname{#2}{}}}
```
Example:

\CtanPkgRef{morehype}{MoreHype} and \ctanpkgref{morehype}

are provided below for linking to http://ctan.org/pkg/morehype.

- Try CtanPkgRef here: [MoreHype](http://ctan.org/pkg/morehype), for the  $footnote$  try  $\urlfoot{CtanPkgRef}{morehype};^5$  $\urlfoot{CtanPkgRef}{morehype};^5$
- $\bullet$  try ctanpkgref here: [morehype](http://ctan.org/pkg/morehype), for the  $footnote$  try  $\urlfoot{ctanpkgref}$  (morehype). $^6$  $^6$  morehype

The lonely 'morehype' demonstrates that it doesn't work with ctanpkgref because **\ctanpkgref** doesn't have separate arguments for  $\langle id \rangle$  and  $\langle text \rangle$ , it actually doubles  $\langle id \rangle$ . A local **\let\ctanpkgref\CtanPkgRef** could help, but right now I prefer waiting for a better idea. [TODO]

v0.3: Now that using \urlfoot and ctanpkgref together is so clumsy, while I use it quite often, we get  $\langle packet{package-id} \rangle$ , abbreviating \urlfoot{CtanPkgRef}{ $\langle package-id \rangle$ :

37 \newcommand\* {\urlpkgfoot} {\urlfoot{CtanPkgRef}}

### <span id="page-4-0"></span>7 Wikipedia

 $\lfloor \text{Wikipedia.} \rfloor$  refers to article  $\langle lemma \rangle$  in the German Wikipedia. (The next considerations apply to English etc. as well!) With umlauts etc.,  $\overline{\text{Wikipedia}}{f(\text{with-}id)}$  may be needed. For this form, sometimes using '\_' seemed to be needed. In blog.sty, there was  $\catcode'$  =12. This was no problem there, as the underscore was not needed for math there. (For some time I thought of making it **\active** for a shorthand for  $\langle \text{sub}\rangle$  elements . . .) But I could not find out whether it was needed or avoidable. I leave this matter open here (for hyperref) ...  $[2011/01/24, TODO,$  maybe solved there

```
38 \newcommand*{\wikideref}[1]{\httpref{de.wikipedia.org/wiki/#1}}
39 \newcommand*{\Wikideref}[1]{\wikideref{#1}{#1}}
```
Anyway,  $\{\u$ nderscorechar seems to be useful in our macro definitions. The name is inspired by LAT<sub>EX</sub>'s \@backslashchar and \@percentchar:

40 \newcommand \underscorechar {}

```
41 {\@makeother\_ \gdef\underscorechar{_}}
```
<span id="page-4-2"></span><span id="page-4-1"></span><sup>5</sup><http://ctan.org/pkg/morehype>  $6$ <http://ctan.org/pkg/morehype>

#### 7 WIKIPEDIA 6

Note: It would be natural to replace \Wikideref by equipping \wikideref with an optional argument—with LAT<sub>EX</sub>. With blog.sty however, where this code is now taken from, optional arguments didn't work. Later we might indeed in a similar manner to dealing with hyperref at \begin{document} introduce optional arguments for the case of typesetting.—Analogues apply in the sequel again. [2011/01/24, TODO]

 $\tilde{\text{turbider}}$  is an italic variant of  $\text{turbider}}$ :

42 \newcommand\*{\itwikideref}[2]{\wikideref{#1}{\textit{#2}}}

 $\widehat{\wedge}$  \wikienref{ $\langle \widehat{wiki-id} \rangle$ }  $\widehat{\{demma\}}$  refers to the English Wikipedia:

43 \newcommand\*{\wikienref}[1]{\httpref{en.wikipedia.org/wiki/#1}}

By analogy to **\Wikideref**,  $\overline{\text{Wikienerf}\{\text{/lemma}\}}$  saves you from repeating  $\langle lemma \rangle$ :

#### 44 \newcommand\*{\Wikienref}[1]{\wikienref{#1}{#1}}

Quite often, programs share their names with movies, biological species, etc., then disambiguation is required. Usually, the movie is irrelevant and we don't want to display the disambiguation. The following macros save you from typing the underscore (didn't spaces suffice sometimes?) and the round parantheses.  $\overline{\text{with standard form}}{\{perm\}}$  if  $\overline{\text{with }}\$  links to

http://en.wikipedia.org/wiki/ $\langle term \rangle_-(\langle \textit{suffix} \rangle)$ 

while displaying  $\langle text \rangle$  as link text only:

```
45 \newcommand*{\wikiendisambref}[2]{%
46 \wikienref{#1\underscorechar (#2)}}
```
 $\text{Wikipedia}$  is the sambref{ $\text{Kterm}{}$ } $\text{Ksqrt}{}$  does the same when  $\text{Kext}{}$  is the same as  $\langle term \rangle$ :

```
47 \newcommand*{\Wikiendisambref}[2]{%
48 \wikienref{#1\underscorechar (#2)}{#1}}
```
Italic variant  $\lceil$  itwikienref of  $\text{tho}$  (blog.sty had  $\text{emwikienref}$  instead):

49 \newcommand\*{\itwikienref}[2]{\wikienref{#1}{\textit{#2}}}

 $\sqrt{\text{urluml}\{\langle \text{asci}i\text{-}char\rangle\}}$  as of 2010/05/25 (not sure if it ever worked or was actually needed):

```
50 \newcommand*{\urluml}[1]{\csname urluml:#1\endcsname}
```
- 51 \@namedef{urluml:a}{\#C3\#A4}
- 52 \@namedef{urluml:o}{\#C3\#B6}
- 53 \@namedef{urluml:u}{\#C3\#BC}
- 54 \@namedef{urluml:s}{\#C3\#9F} %% 2010/08/09

For anchors, '#' can be used with blog.sty—and even with hyperref. Example:  $\text{Test+History} {\TER}$  for T<sub>F</sub>X.

### <span id="page-6-0"></span>8 T<sub>E</sub>X-related

### <span id="page-6-1"></span>8.1 CTAN

 $\{\b{bytopicref}\{\langle anchor \rangle\}\{\langle text \rangle\}$  makes  $\langle text \rangle$  a link to  $\langle anchor \rangle$  of Jürgen Fenn's Topical Index of the T<sub>EX</sub> Catalogue. You find the  $\langle anchor \rangle$  by clicking at the respective TOC entry on top of the page and then read the URL from the browser's navigation display.

```
55 \newcommand*{\bytopicref}[1]{%
56 \httpref{mirror.ctan.org/help/Catalogue/bytopic.html\##1}}
```
(Example: \bytopicref{html}{HTML} for [HTML.](http://mirror.ctan.org/help/Catalogue/bytopic.html#html))  $\{\text{path}\}\{\text{text}\}\$  makes  $\text{text}\}$  a link to a TEX Archive directory or file  $\langle path \rangle$ :

```
57 \newcommand*{\tugctanref}[1]{%
58 \httpref{tug.ctan.org/tex-archive/#1}}
```
 $\{\langle \text{ctanpkgref}\{\langle \text{pkg-name}\rangle\}\}\$  makes  $\langle \text{text}\rangle$  a link to the CTAN package info page for the package  $\langle pkg\text{-}name \rangle$ .  $\text{CtanPkgRef}\{\langle name \rangle\}$  is a variant for the cases where authors have a special idea  $\langle Name \rangle$  using some capital letters when they describe their packages (ASCII versions of "Logos" such as  $BibTeX$ ) while the identifier  $\langle name \rangle$  doesn't allow capital letters. Also,  $\langle Name \rangle$  may be a package from a *bundle*  $\langle name \rangle$  where  $\langle name \rangle$  has a description page while  $\langle Name \rangle$  doesn't have its *own* description page (such as [fifinddo](http://ctan.org/pkg/nicetext)).

```
59 \newcommand*{\CtanPkgRef}[2]{%
60 \httpref{ctan.org/pkg/#1}{\pkgnamefmt{#2}}}
61 \newcommand*{\ctanpkgref}[1]{\CtanPkgRef{#1}{#1}}
```
Instead of  $\Phi_{\backslash p}$  ,  $\Theta_{\backslash p}$ , blog.sty had  $\mathcal{p}$  and  $\mathcal{p}$  and  $\mathcal{p}$ , without a proper implementation. For typesetting, choosing \pkgnamefmt as \textsf seems to conform to common practice today. The following code may later be suppressed at some package options, as with the choice for \httpref:

```
62 \@ifdefinable\pkgnamefmt {\let\pkgnamefmt\@firstofone}
63 \AtBeginDocument {\let\pkgnamefmt\textsf}
```
#### <span id="page-6-2"></span>8.2 TUG

 $\text{target}\{\langle path \rangle\}$  makes  $\langle text \rangle$  a link to  $\langle path \rangle$  on domain tug.org:

64 \newcommand\*{\tugref}[1]{\httpref{tug.org/#1}}

#### <span id="page-6-3"></span>8.2.1 texhax

 $\left[ \text{text} \{ \langle id \rangle \} \{ \langle text \rangle \} \right]$  makes  $\langle text \rangle$  a link to the TUG web page displaying a texhax posting. You find  $\langle id \rangle$  by searching tug.org/pipermail/texhax/ and then reading the URL.  $\overline{\text{THref}\{\langle id \rangle\}}$  saves you from choosing  $\langle text \rangle$  and uses texhax instead.

#### 9 LEAVING 8

```
65 \newcommand*{\texhaxref}[1]{\tugref{pipermail/texhax/#1}}
66 \newcommand*{\THref}[1]{\texhaxref{#1}{texhax}}
```
(It was \prg{texhax} in blog.sty, to have something logo-like, without a good idea how to implement it.)

 $\{\text{dist} \}$  is a variant of  $\text{char} \$  where in place of  $\langle id \rangle$  you only type the third and fourth digit of the year, then a -, then the (arabic) number of the month, then another -, and then actual internal identifier (a number of six digits preceding .html of the URL). I made this macro because I prefer typing to copying from the URL.

```
67 \newcommand*{\texhaxpref}[1]{% %% 2010/09/07
68 \texhaxref{20\@texhax@parse#1/.html}}
69 \def\@texhax@parse#1-#2-#3/{%
70 #1-%
71 \ifcase #2\or
72 January\or February\or March\or April\or
73 May\or June\or July\or August\or
74 September\or October\or November\or December% 2010/12/23
75 \fi
76 /#3}
```
TODO: \texhaxPref#1 searches list of offsets to determine year/month from id

#### <span id="page-7-0"></span>8.2.2 Other

 $\overline{\text{tugbartef}({\text{filename-base}})}$  makes  $\langle \text{text} \rangle$  a link to the TUGboat article  $\langle$  filename-base $\rangle$ . pdf:

```
77 \newcommand*{\tugbartref}[1]{\tugref{TUGboat/Articles/#1.pdf}}
```
 $\overline{\text{VTUGIref}\{\langle anchor\rangle\}\{\langle text\rangle\}}$  makes text a link to an  $\langle anchor\rangle$  on the TUG web page entitled 'TeX Resources on the Web' (e.g., ['Web Projects'\)](http://tug.org/interest.html#web):

78 \newcommand\*{\TUGIref}[1]{\tugref{interest.html\##1}}

#### <span id="page-7-1"></span>8.3 UK FAQ

 $\overline{\text{[Nukfagerf}({\text{[label}})H{\text{[text]}})}$  makes  $\langle \text{text} \rangle$  a link to the UK TEX FAQ page with "label" =  $\langle label \rangle$ :

```
79 \newcommand*{\ukfaqref}[1]{\httpref{%
80 www.tex.ac.uk/cgi-bin/texfaq2html?label=#1}}
```
### <span id="page-7-2"></span>9 Leaving

81 \endinput

## <span id="page-8-0"></span>10 VERSION HISTORY

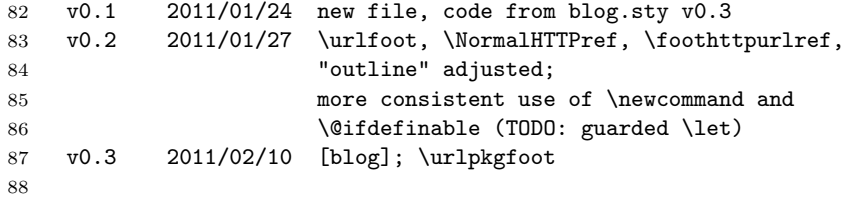